# **OUTIL DE SUIVI DES PROJETS « PLAN DE RELANCE »**

### Projets de travaux soutenus par le plan de relance

## PRÉSENTATION DE L'OUTIL

Nouveau texte La Cellule Économique Régionale de la Construction Nouvelle-Aquitaine réalise un suivi des différents projets bénéficiant de financement du plan de relance.

- Le recensement des projets de Bâtiment et de Travaux Publics est disponible dans les onglets "VOLUME", "DISPOSITIFS FINANCIERS SUPPORTS", "TYPOLOGIE DE PROJETS" et "LOCALISATION".

→ Le suivi de l'état d'avancement, la programmation des travaux et d'éventuelles difficultés rencontrées se trouvent dans les onglets "AVANCEMENT" et "PROGRAMMATION".

- Les informations disponibles peuvent être filtrées par typologie de travaux Bâtiment ou Travaux Publics et par département (en haut de page). Elles seront actualisées mensuellement en fonction des informations disponibles obtenues auprès des maîtres d'ouvrage.

La CERC remercie l'ensemble de ses partenaires pour leur soutien financier et technique.

Pour obtenir une vision optimisée des représentations graphiques et cartographiques, nous vous conseillons d'utiliser les navigateurs Chrome ou Microsoft Edge. N'hésitez pas également à régler le zoom. Dans le cas où aucun navigateur ne vous permettrait d'afficher correctement les analyses visuelles, merci de vous rapprocher des membres de la CERC (contacts ci-contre).

#### **Contacts**

Alicia Gory - a.gory@cerc-na.fr | 05.56.37.03.07 Robin Fiorito - r.fiorito@cerc-na.fr | 05.47.47.62.43

## Accéder à l'outil en ligne

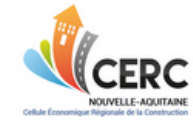